The copy filmed hare has been raproduced thanks to the ganarosity of:

> **Douglas Library Queen's University**

The linages appearing hara ara the best quality possible considering the condition and legibility of tha original copy and in keeping with the filming contract spacifications.

ier

le

e.

Original copias in printad papar covers are filmed beginning with the front covar and ending on the last page with a printed or illustrated impression, or tha back cover whan appropriate. All other originei copies are filmed baginning on tha first paga with a printed or illustrated impression, and ending on tha last page with a printad or illustrated impression.

The last recorded frame on each microfiche shall contain the symbol -> (meaning "CON-TINUED"), or the symbol  $\nabla$  (meaning "END"), whichever applies.

Maps, piates, charts, etc., may be filmed at differant reduction retios. Those too large to be entirely included in one exposure are filmed beginning in the upper left hend corner, left to right and top to bottom, as many frames as required. The following diagrems illustrete the method:

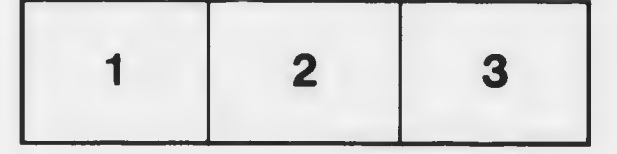

L'exemplaire filmé fut reproduit grâce è la générosité de:

> **Douglas Library** Queen's University

Les imagas suivantas ont été raproduites avec le plus grand soin, compte tanu de la condition et da la nattaté de l'axemplaira filmé, at an conformité avac les conditions du contrat de filmage.

Les axemplaires originaux dont la couverture en papiar ast imprimée sont filmés an commançant par la pramiar plat at en tarminant soit par la dernière page qui comporta una empreinte d'impression ou d'illustretion, soit par le second plat, salon le cas. Tous les autras axemplaires originaux sont filmés en commançant par la premièra paga qui comporte une emprainte d'impression ou d'iliustration at en terminant par la darnière page qui comporte une telle empreinte.

Un des symboles suivants apparaîtra sur la dernière image de chaque microfiche, seion le cas: le symbola - signifie "A SUIVRE", le symbole V signifie "FIN".

Les cartes, pianches, tabieaux, etc., peuvent être filmés à des taux de réduction différents. Lorsque ia document est trop grand pour être reproduit en un seul cliché, il est filmé à partir de l'angie supérieur geuche, de gauche à droite, et de haut en bas, en prenant le nombre d'images nécessaire. Les diagrammes suivants iliustrent ia méthode.

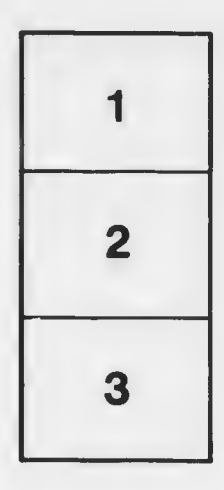

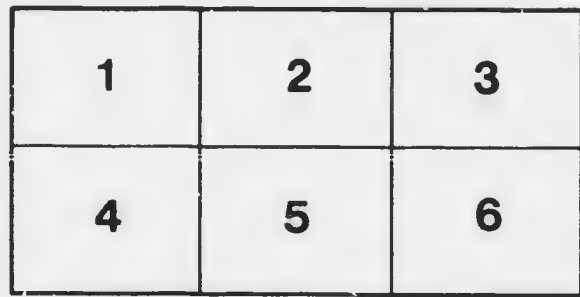